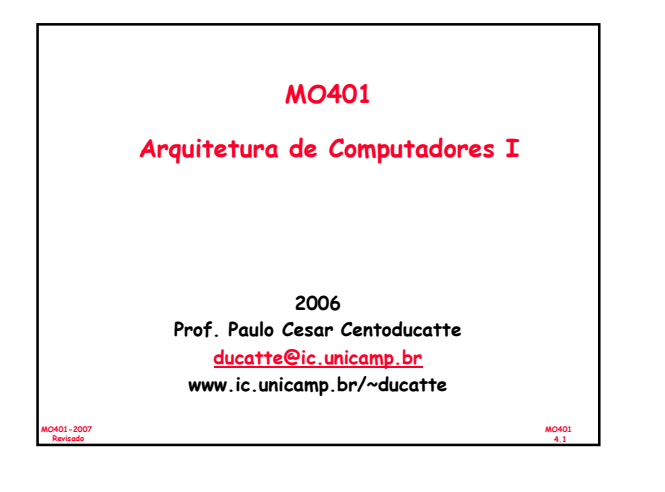

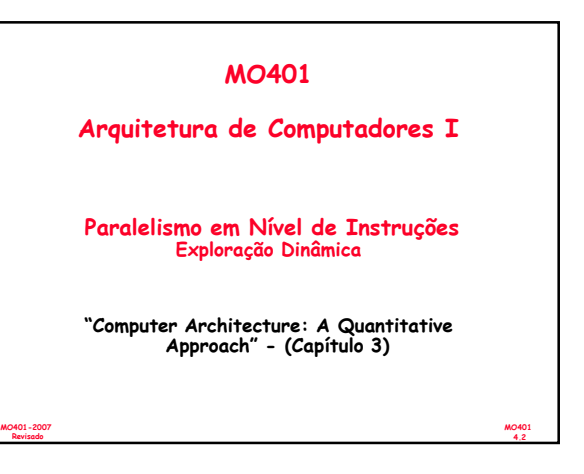

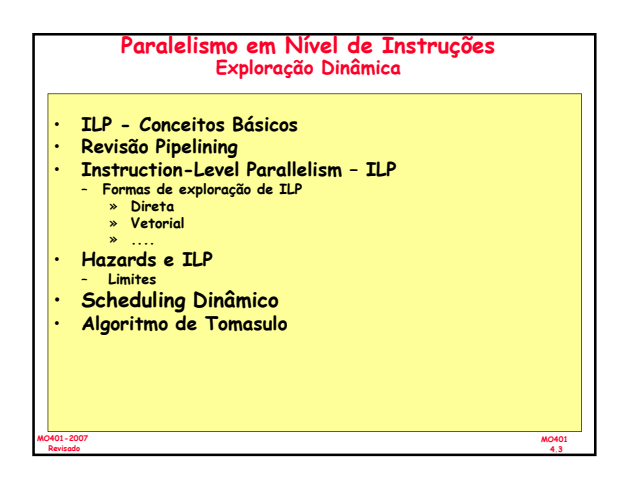

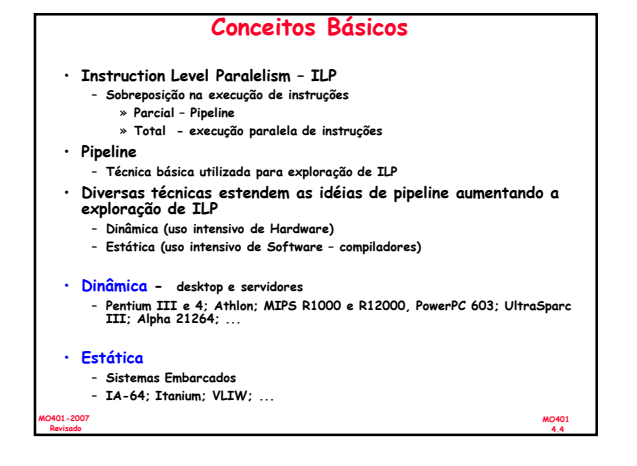

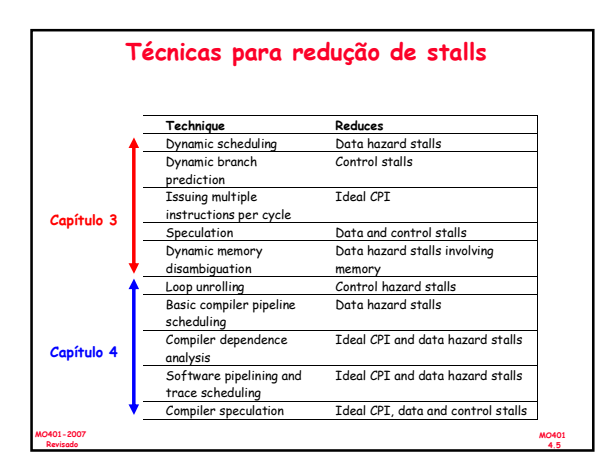

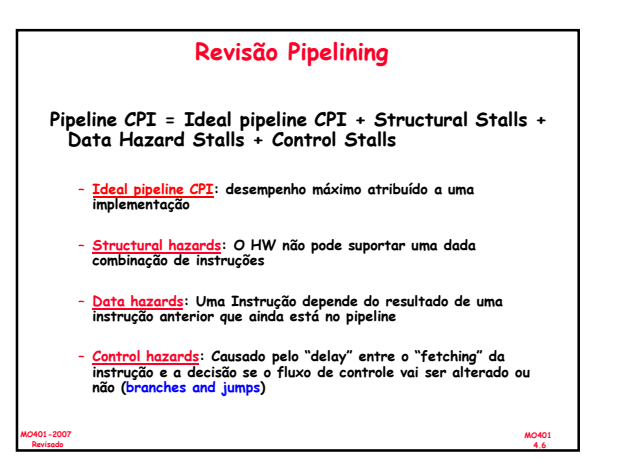

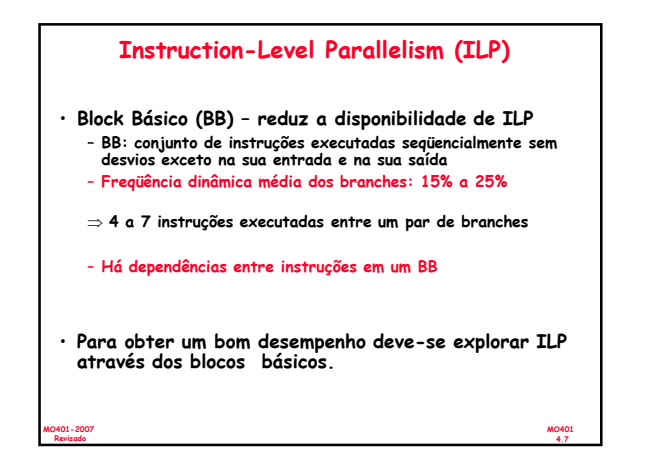

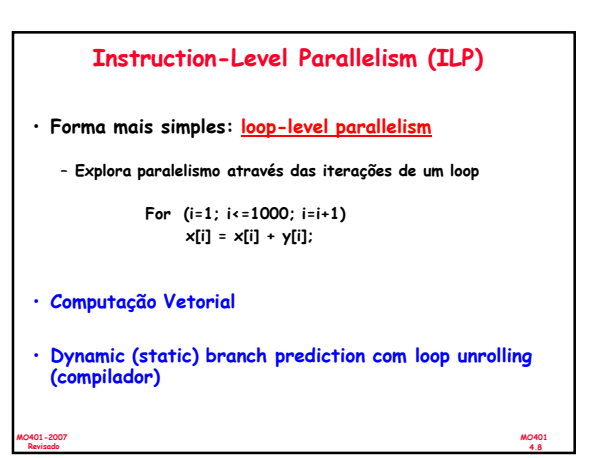

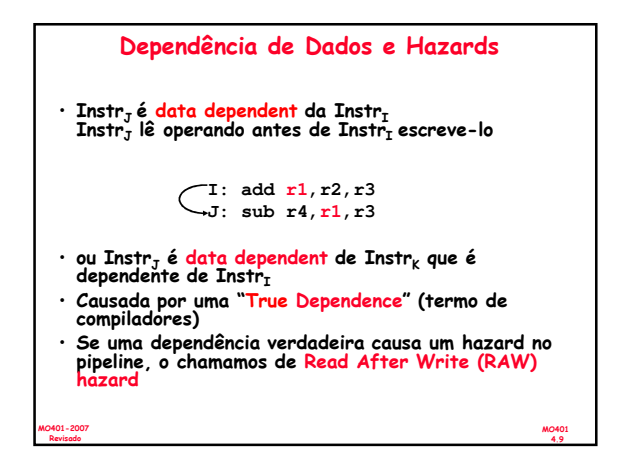

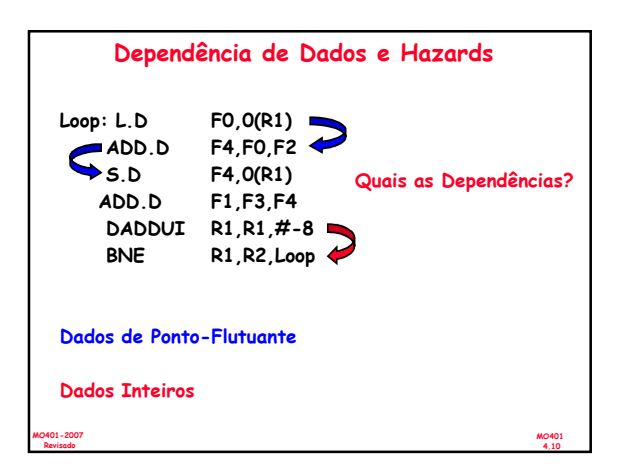

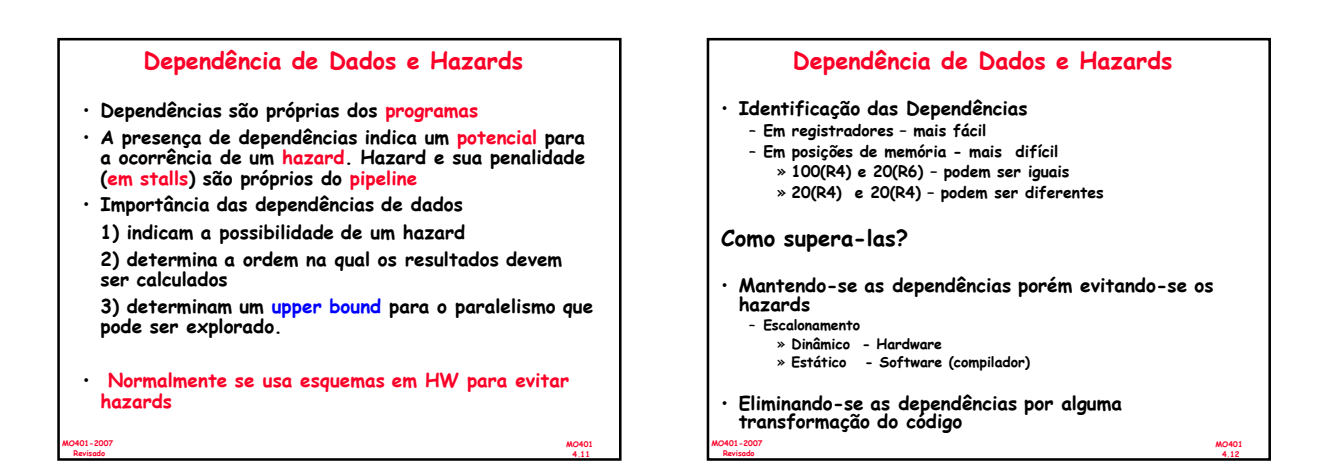

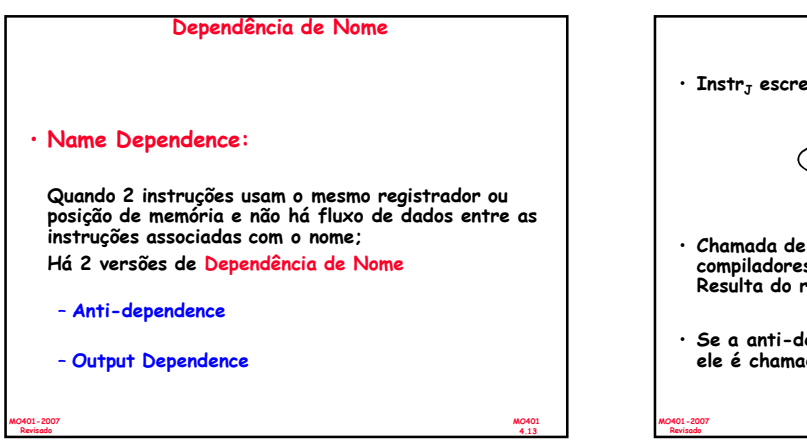

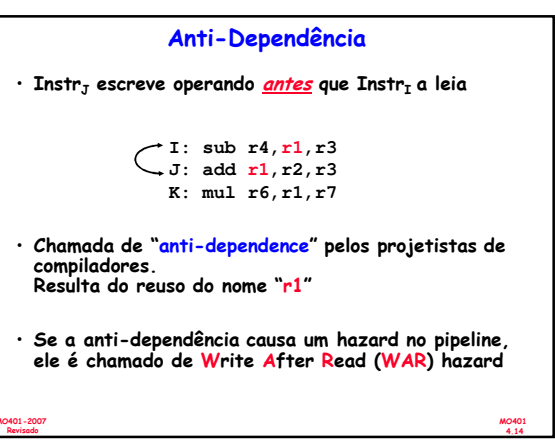

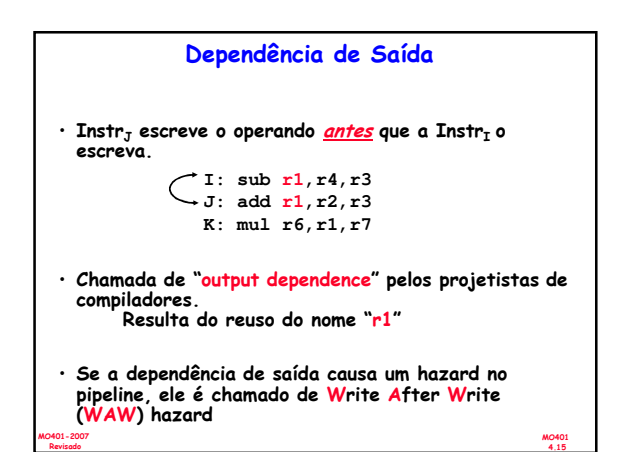

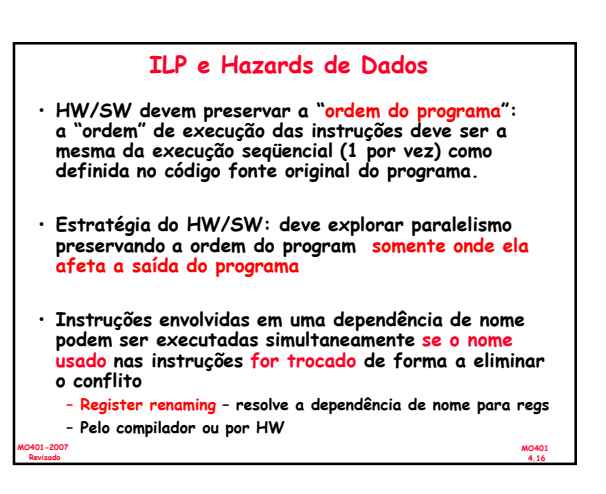

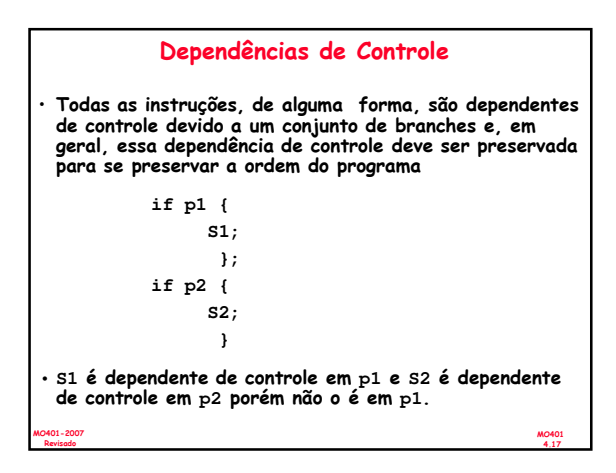

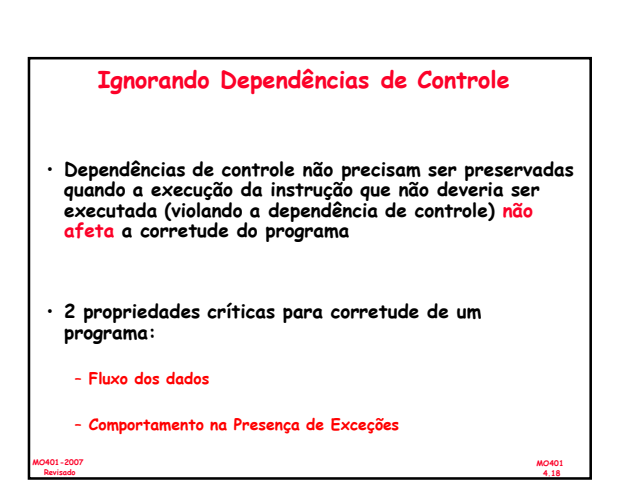

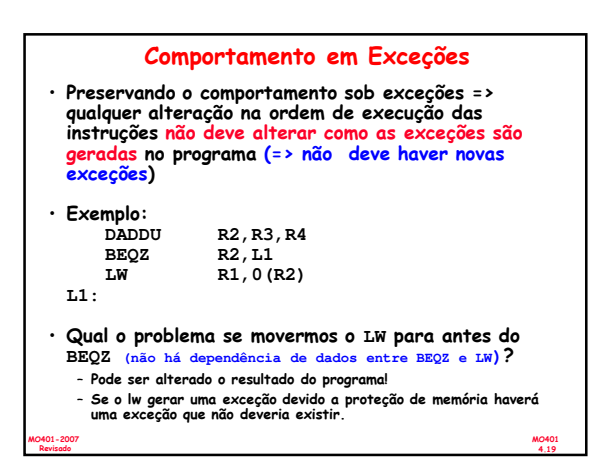

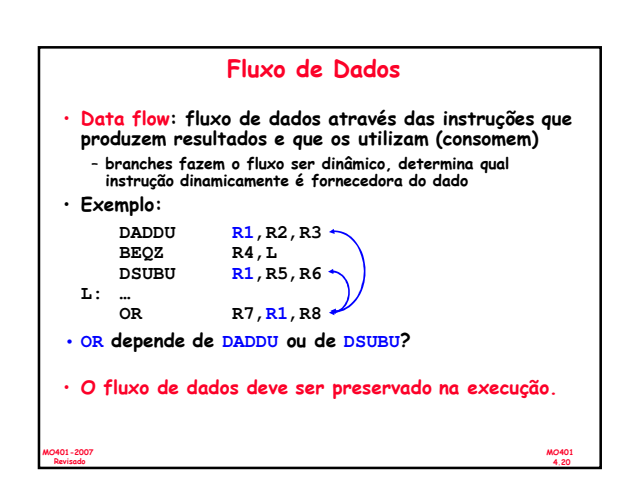

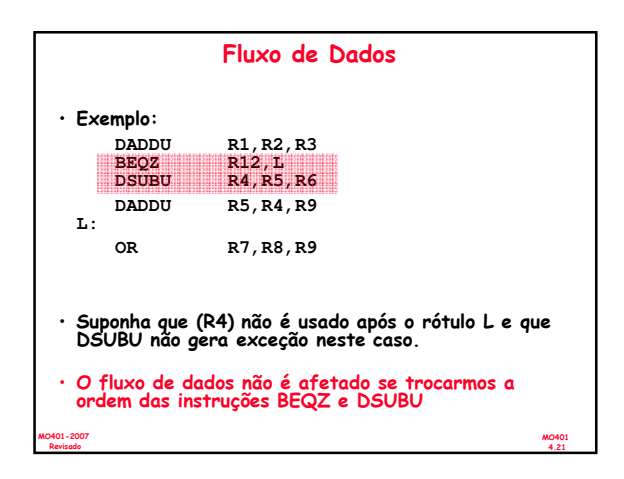

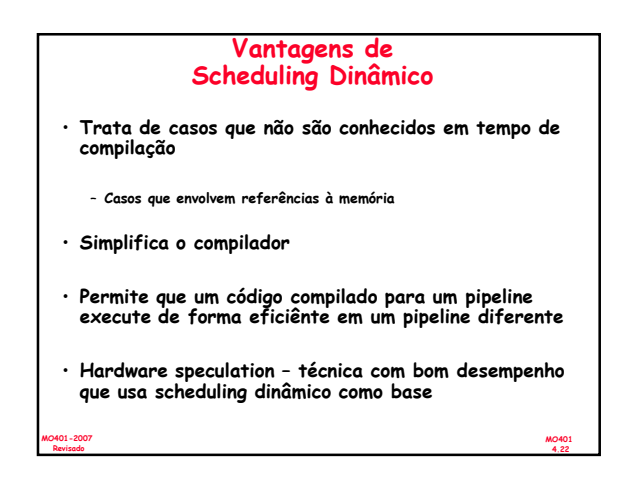

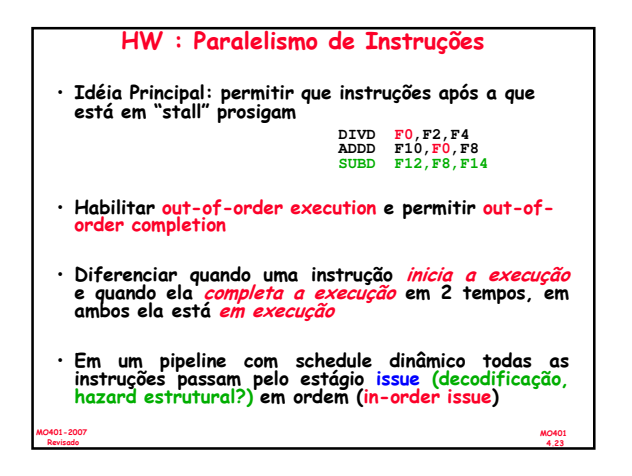

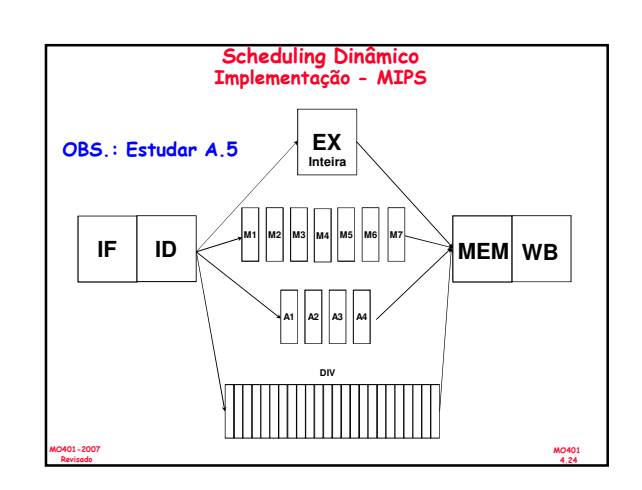

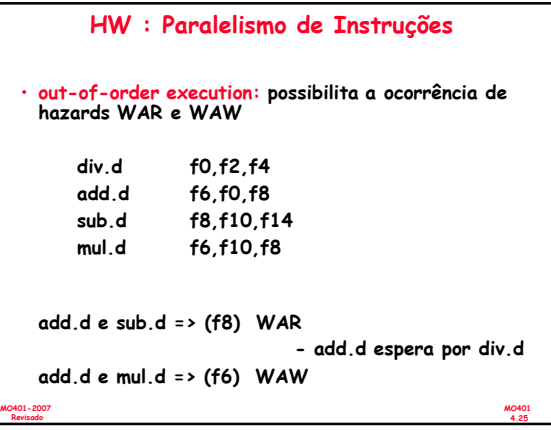

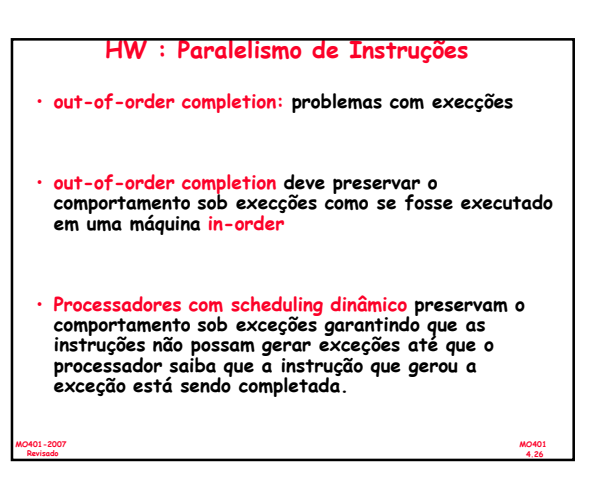

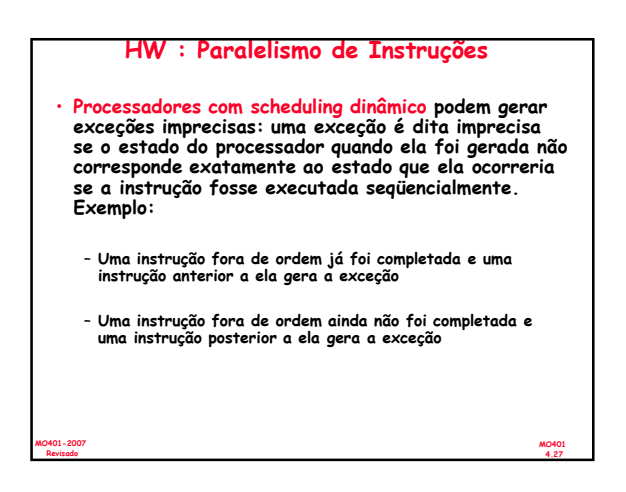

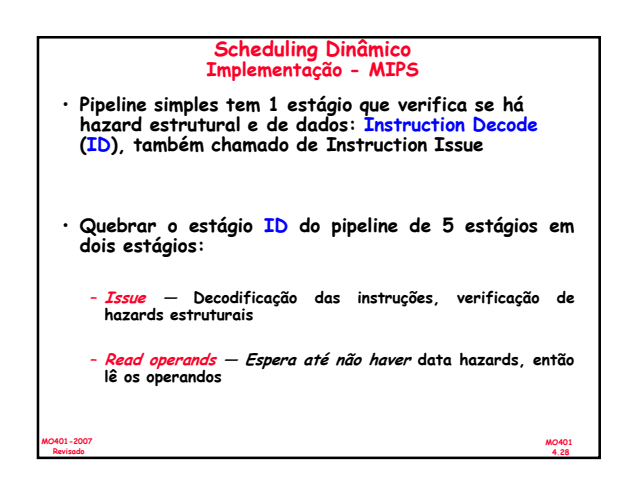

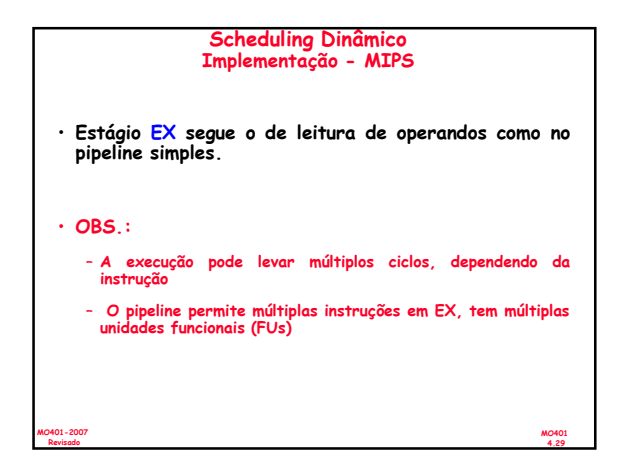

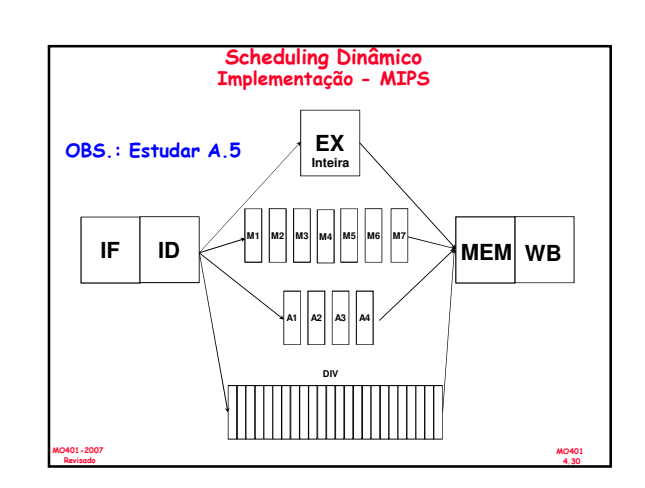

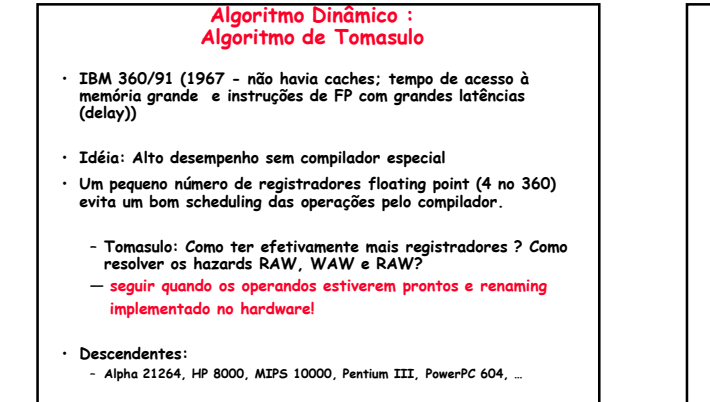

MO401 4.31

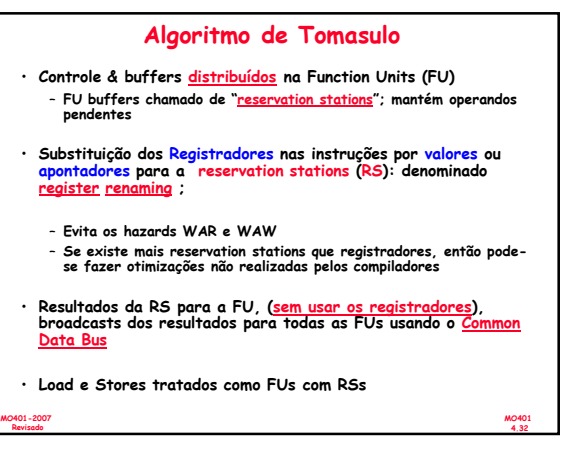

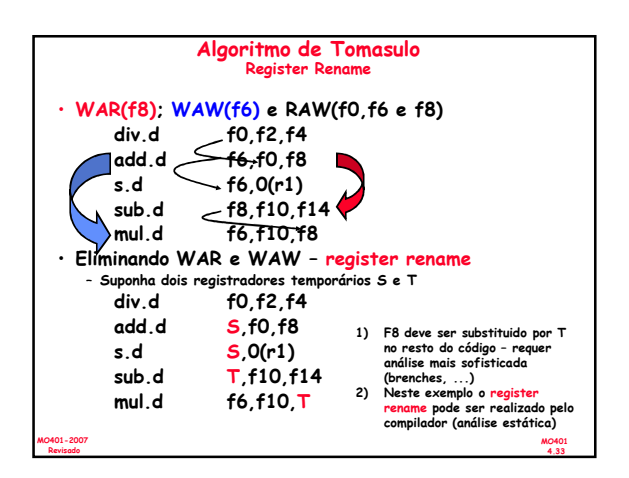

MO401-2007 Revisado

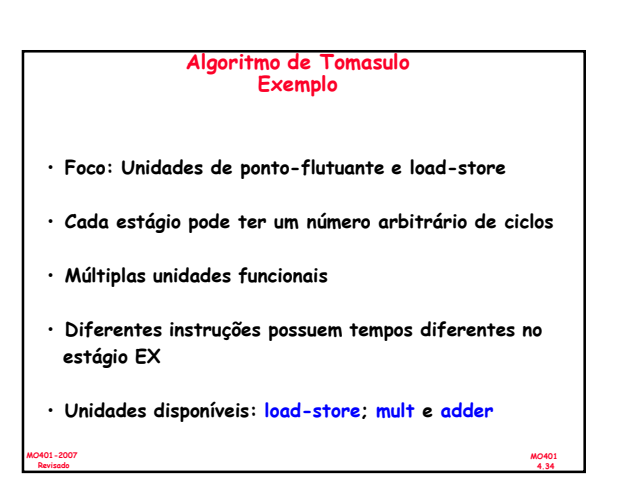

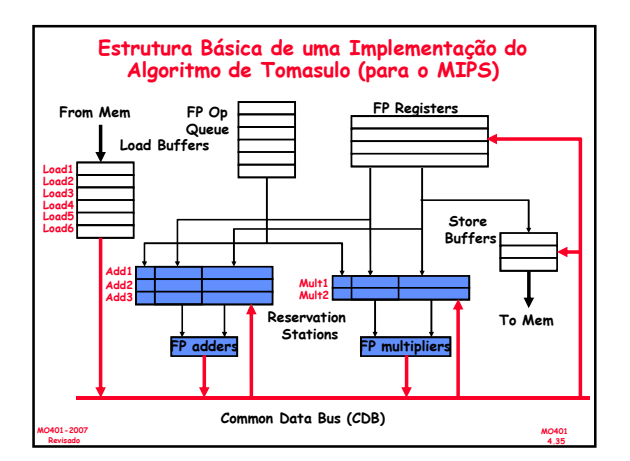

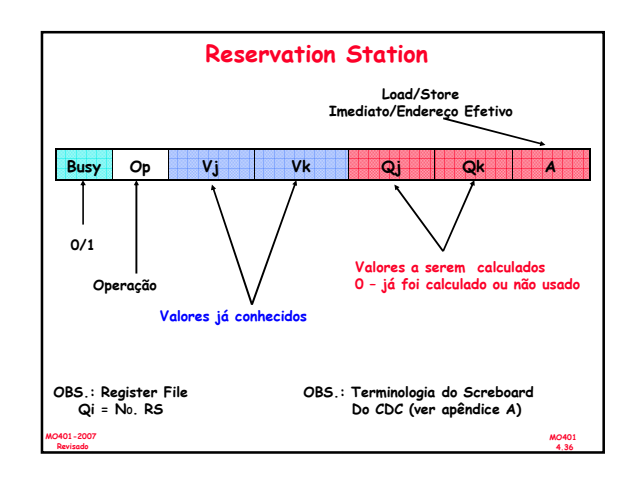

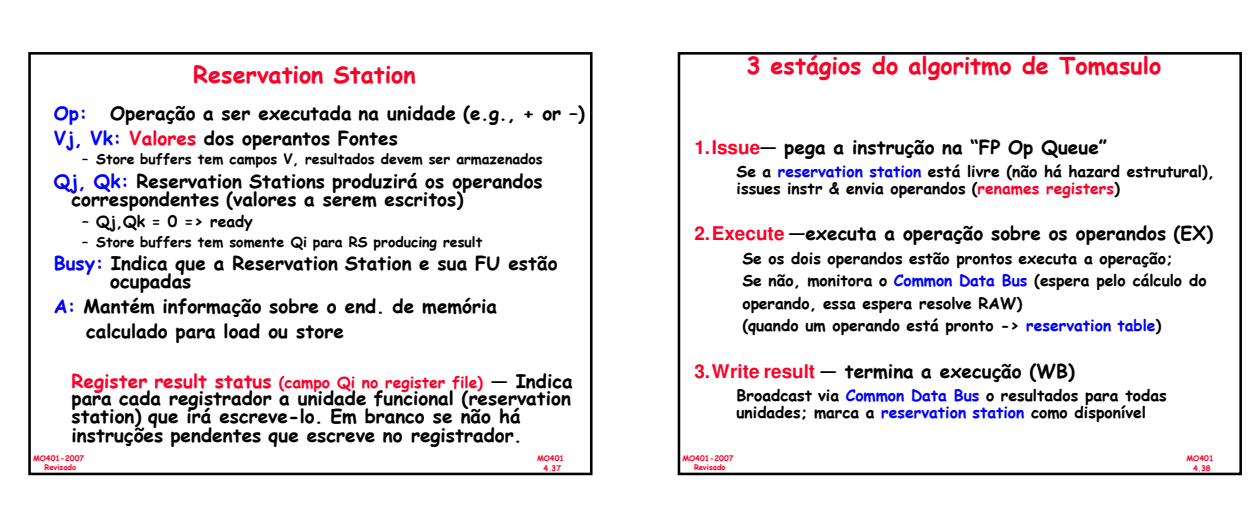

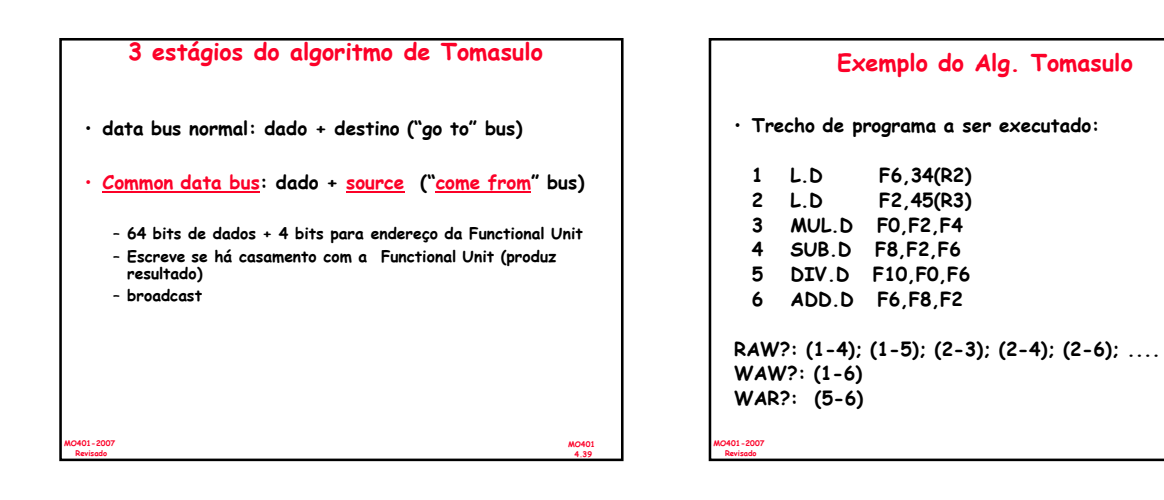

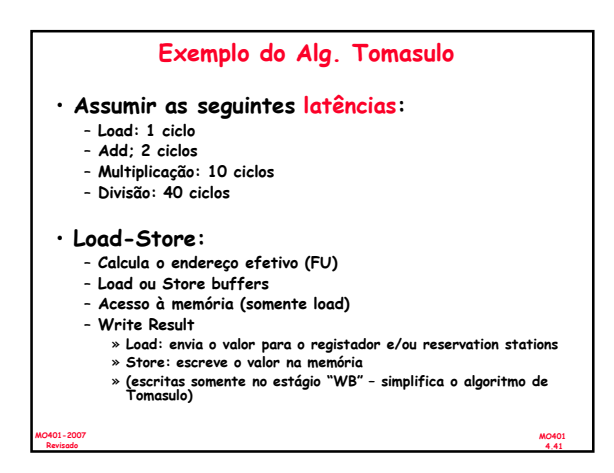

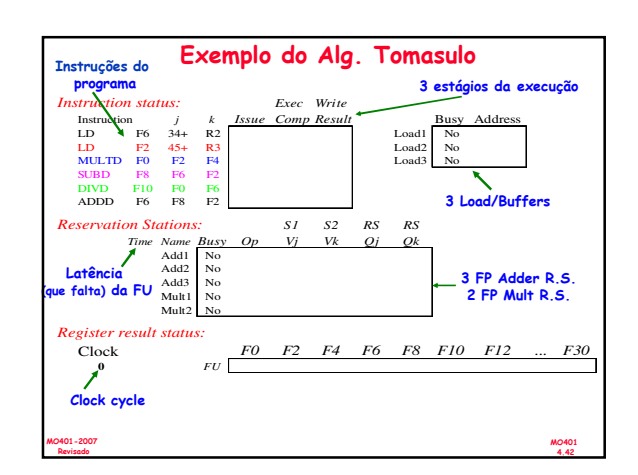

MO401 4.40

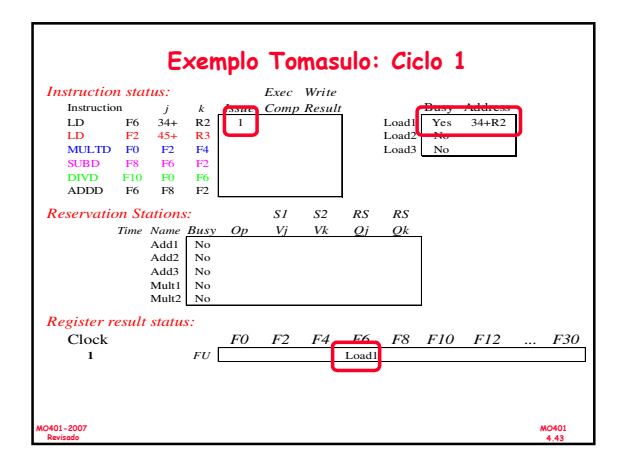

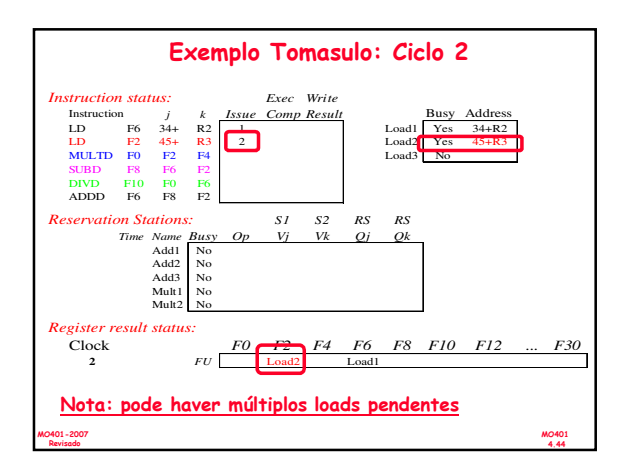

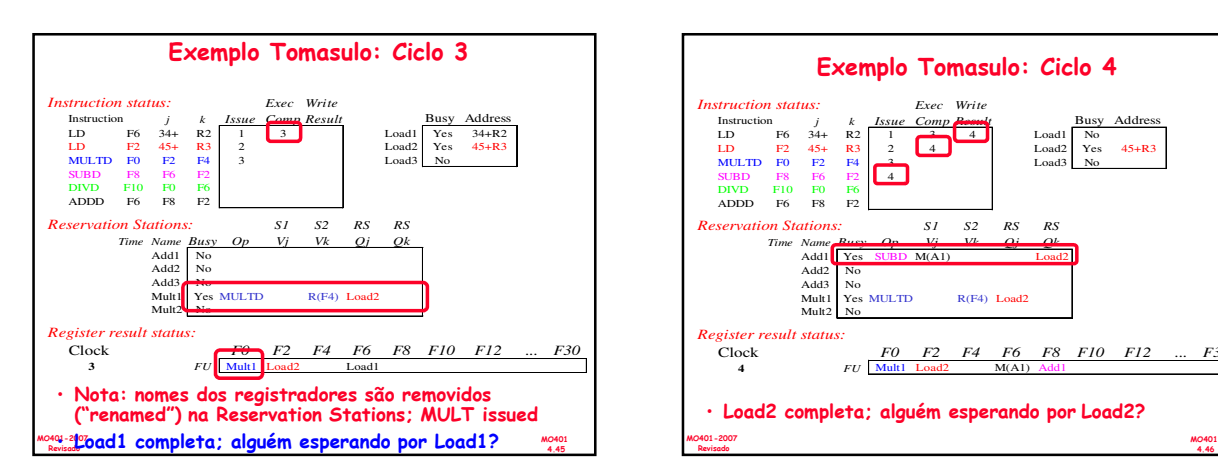

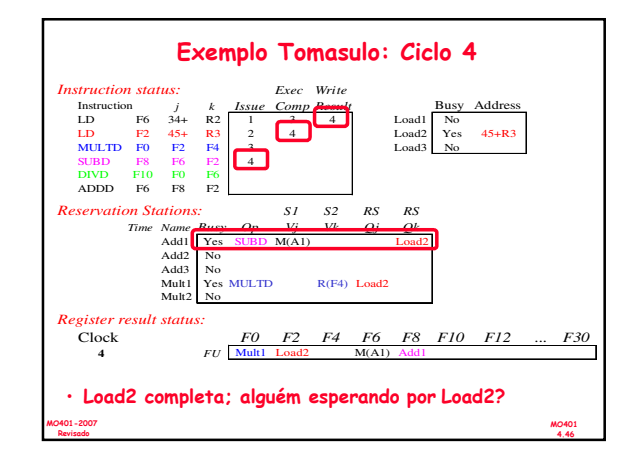

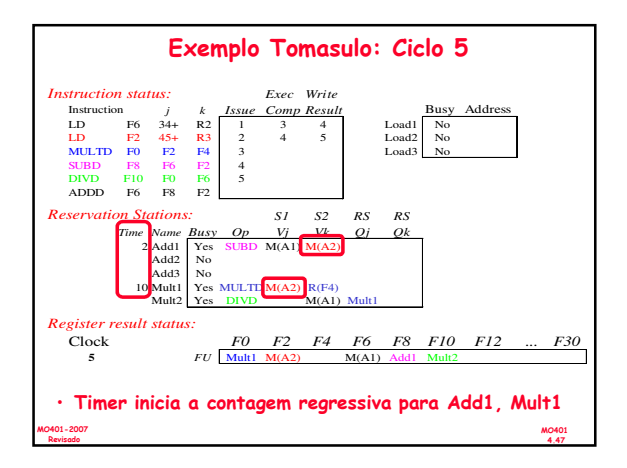

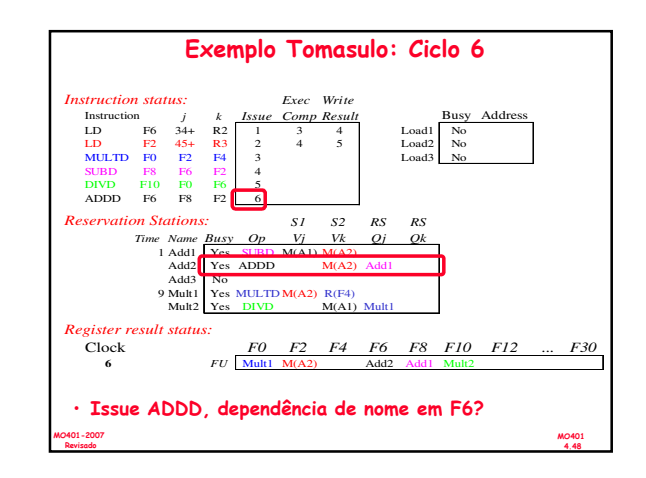

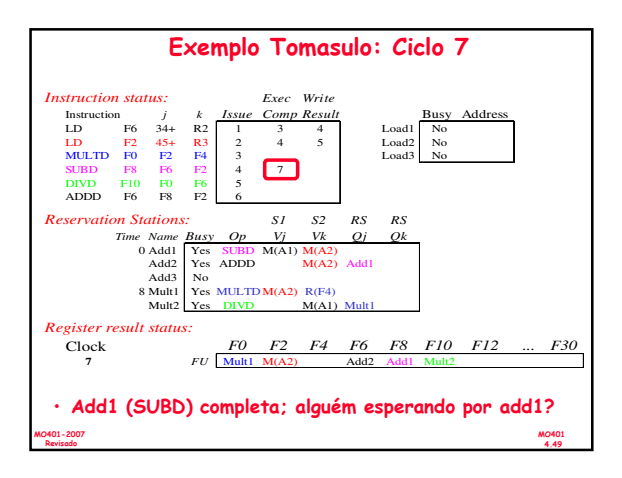

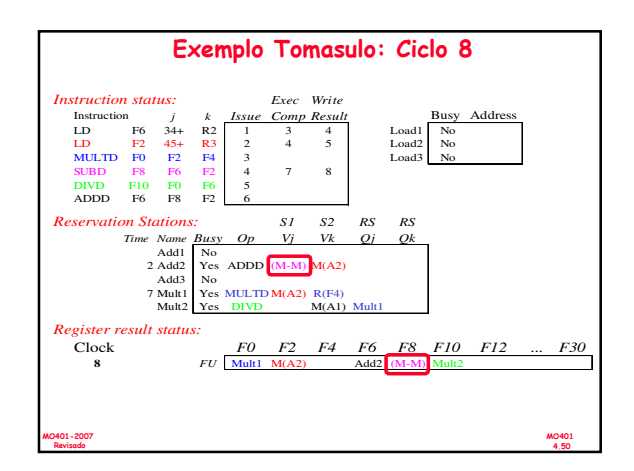

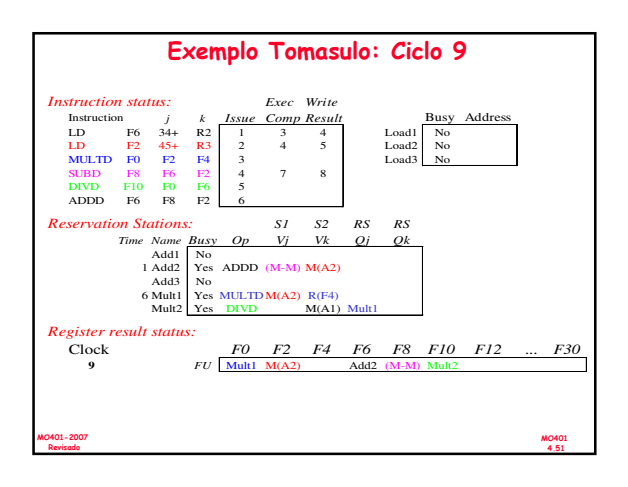

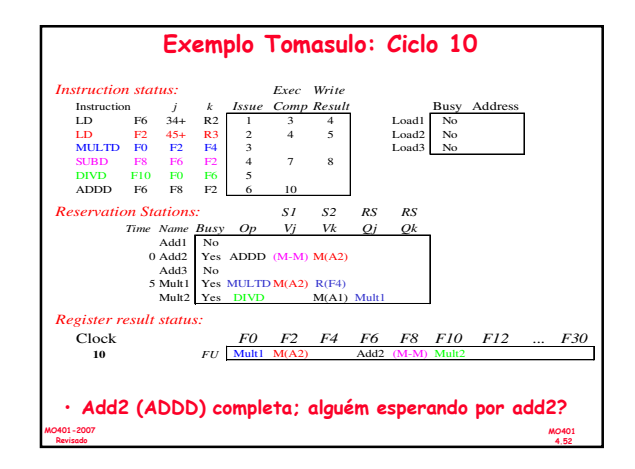

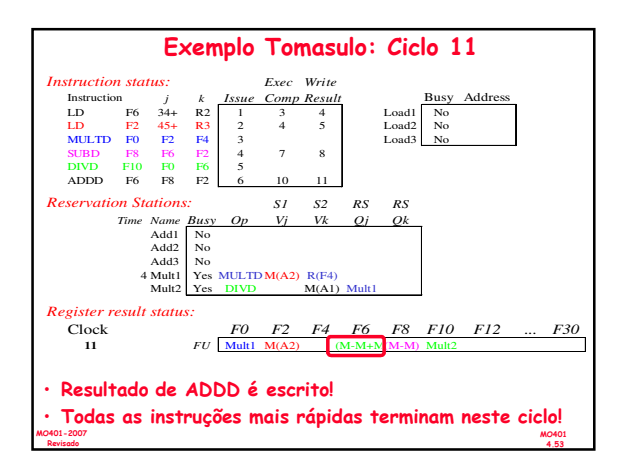

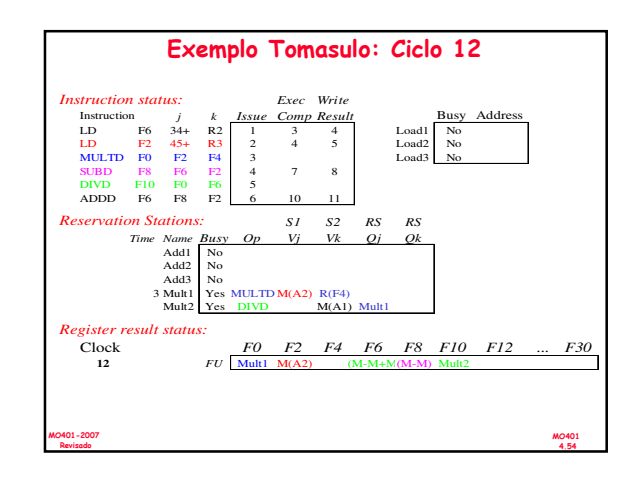

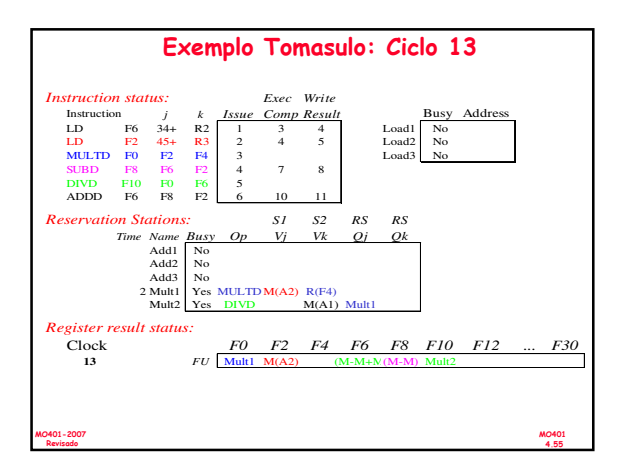

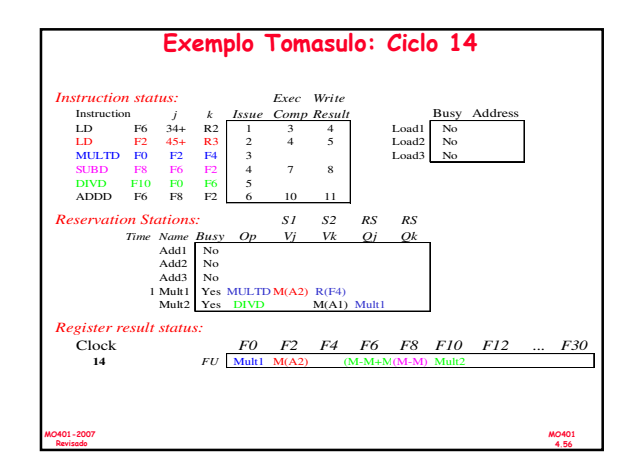

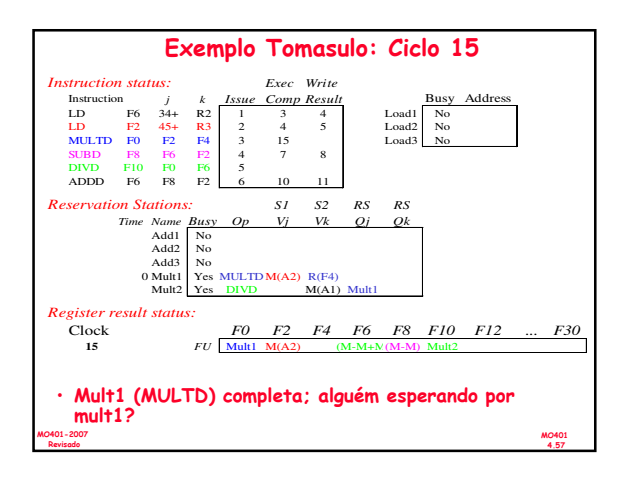

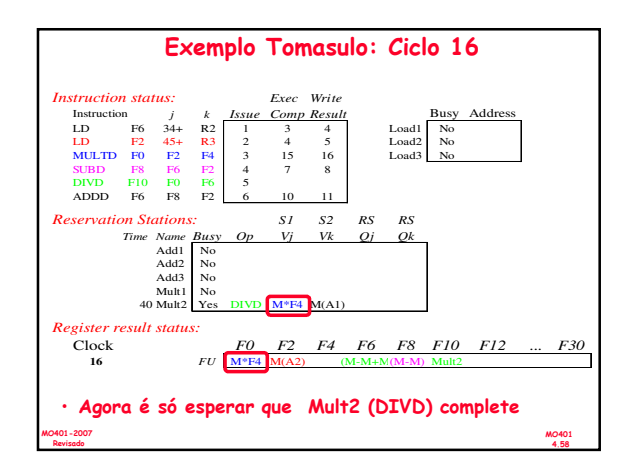

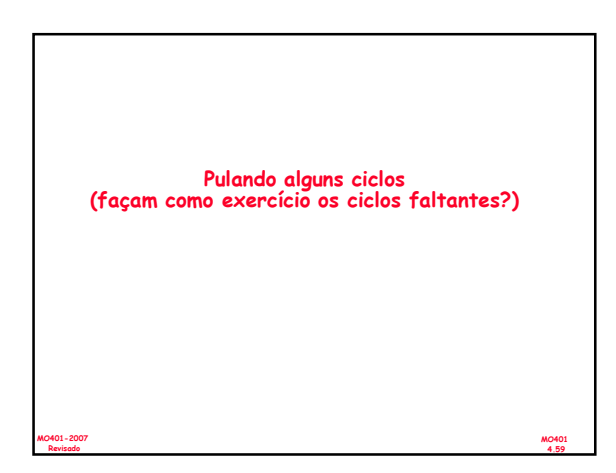

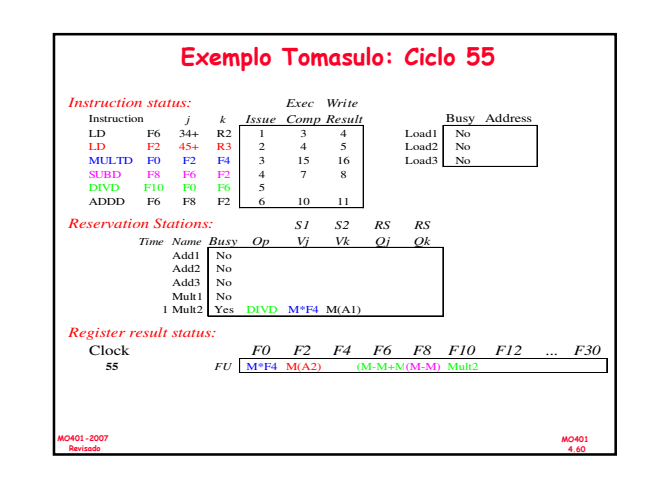

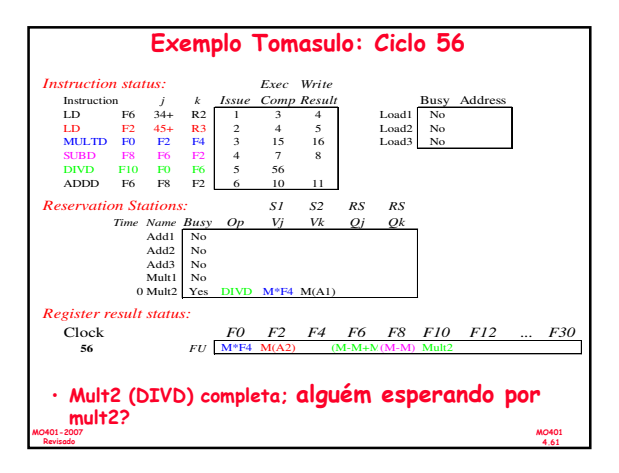

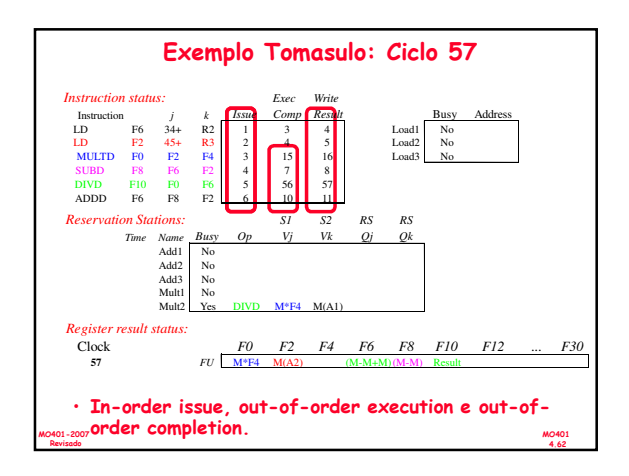